## **Arithmetic Operators**

 $$ \text{var} = $((20 + 5))$  $$ expr 1 + 3 # 4$  $$ expr 2 - 1 # 1$ \$ expr 10 / 3 # 3  $$ expr 20 % 3 # 2 (remainder)$  $$ expr 10 \ \$  3 # 30 (multiply)

# **String Operators**

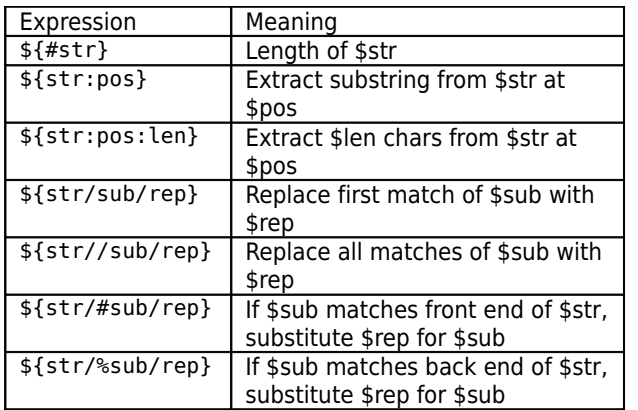

## **Relational Operators**

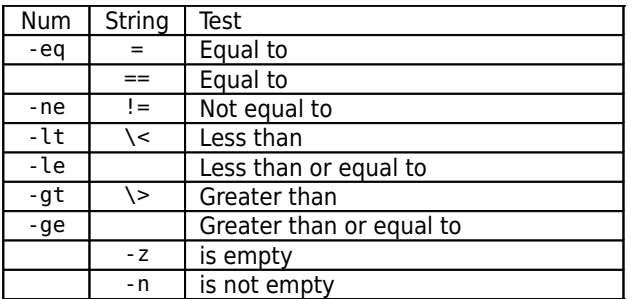

## **File Operators**

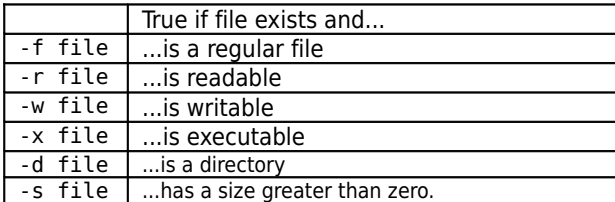

# **Control Structures**

if  $\lceil$  condition  $\rceil$  # true = 0 then # condition is true elif [ condition1 ] then # condition1 is true elif condition2 then # condition2 is true else # None of the conditions is true fi case expression in

pattern1) execute commands ;; pattern2) execute commands ;; esac

while [ true ] do # execute commands done

until [ false ] do # execute commands done

for x in 1 2 3 4 5 # or for x in {1..5} do echo "The value of x is \$x"; done

 $I$  TMTT=10 for  $((x=1; x \leq LIMIT ; x++)$ do echo -n "\$x " done

for file in  $*_\sim$ do echo "\$file"

done

break [n] # exit n levels of loop continue [n] # go to next iteration of loop n up

## **Function Usage**

*function-name* arg1 arg2 arg3 argN

n.b. functions must be defined before use...

#### **Function Definition**

```
function function-name ()
{
# statement1
# statement2
# statementN
  return [integer] # optional
}
```
Functions have access to script variables, and may have local variables:

\$ local var=value

#### **Arrays**

```
$ vars[2]="two" # declare an array
$ echo ${vars[2]} # access an element
$ fruits=(apples oranges pears) # populate array
$ echo ${fruits[0]} # apples - index from 0
$ declare -a fruits # creates an array
echo "Enter your favourite fruits: "
read -a fruits
echo You entered ${#fruits[@]} fruits
for f in "${fruits[@]}"
do
 echo "$f"
done
$ array=( "${fruits[@]}" "grapes" ) # add to end
$ copy="${fruits[@]}" # copy an array
$ unset fruits[1] # delete one element
$ unset fruits # delete array
Array elements do not have to be sequential - indices are
listed in {!fruits[@]}:
for i in ${!fruits[@]}
do
  echo fruits[$i]=${fruits[i]}
done
All variables are single element arrays:
$ var="The quick brown fox"
$ echo {var[0]} # The quick brown fox
```
String operators can be applied to all the string elements in an array using  $f$  name $[@]$  ... } notation, e.g.: \$ echo \${arrayZ[@]//abc/xyz} # Replace all occurrences of abc with xyz

## **User Interaction**

echo -n "Prompt: " read echo "You typed \$REPLY."

echo -n "Prompt: " read response echo "You typed \$response."

```
PS3="Choose a fruit: "
select fruit in "apples" "oranges" "pears"
do
 if [ -n "$fruit" ]
 then
   break
 fi
 echo "Invalid choice"
done
```
 $$$  dialog --menu "Choose" 10 20 4 1 apples 2 \ oranges 3 pears 4 bananas 2>/tmp/ans \$ fruit=`cat /tmp/ans` \$ echo \$fruit

\$ zenity --list --radiolist --column "Choose" \  $-$ column "Fruit"  $\theta$  Apples  $\theta$  Oranges  $\theta$  Pears  $\theta \setminus \theta$ Bananas > /tmp/ans \$ fruit=`cat /tmp/ans` \$ echo \$fruit

## **Reading Input from a File**

```
exec 6 < \& 0 # 'Park' stdin on #6exec < temp.txt # stdin=file "temp.txt"
read # from stdin
until [ -z "$REPLY" ]
do<br>echo"$REPLY"
                     # lists temp.txt
 read
done
exec 0 < \delta6 6 < \delta- \qquad # restore stdin
echo -n "Press any key to continue"
read
```
## **Trapping Exceptions**

```
TMPFILE=`mktemp`
on_break()
{
  rm -f $TMPFILE
 exit 1
}
trap on break 2 # catches Ctrl+C
```
#### **Data and Time**

\$ start=`date +%s`  $$$  end='date  $+$ %s' \$ echo That took \$((end-start)) seconds \$ date +"%c" -d19540409 Fri 09 Apr 1954 12:00:00 AM GMT

## **Case Conversion**

\$ in="The quick brown fox" \$ out=`echo \$in | tr [:lower:] [:upper:]` \$ echo "\$out" THE QUICK BROWN FOX

#### **Preset Variables**

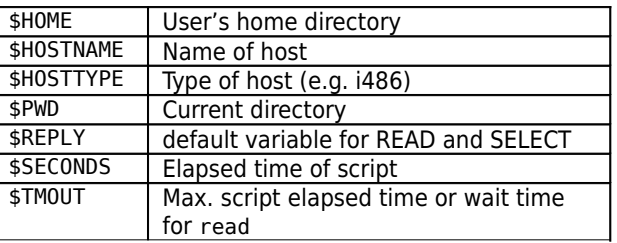

## **References**

Linux Shell Scripting Tutorial - A Beginner's handbook http://www.cyberciti.biz/nixcraft/linux/docs/uniqlinuxfeat ures/lsst/

BASH Programming Introduction, Mike G http://www.tldp.org/HOWTO/Bash-Prog-Intro-HOWTO.html Advanced BASH Scripting Guide, Mendel Cooper http://tldp.org/LDP/abs/html/

# **Copyright & Licence**

This Reference Card is Copyright (c)2007 John McCreesh jpmcc@users.sf.net and is licensed under the Creative Commons Attribution-Noncommercial-Share Alike 2.5 UK: Scotland License. To view a copy of this license, visit http://creativecommons.org/licenses/by-ncsa/2.5/scotland/ or send a letter to Creative Commons, 543 Howard Street, 5th Floor, San Francisco, California, 94105, USA.

This version dated:

# **BASH Quick Reference Card**

"All the useful stuff on a single card"

#!/bin/bash \$ chmod ugo+x shell\_script.sh

\$ bash [options] [file] **Options** -x show execution of [file] -v echo lines as they are read

# **Variables**

\$ var="some value" # declare a variable \$ echo \$var # access contents of variable \$ echo \${var} # access contents of variable \$ echo \${var:-"default value"} # with default \$ var= # delete a variable \$ unset var # delete a variable

Quoting - "\$variable" - preserves whitespace

# **Positional Variables**

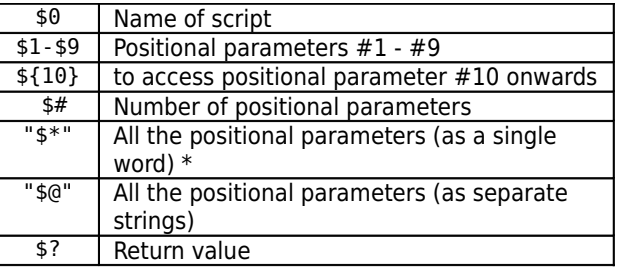

set [values] - sets positional params to [values] set -- - deletes all positional parameters

shift [n]- move positional params n places to the left

#### **Command Substitution**

\$ var=`ls \*.txt` # Variable contains output  $$ \n var = $(ls * .txt) # Alternative form$ \$ cat myfile >/dev/null # suppress stdout \$ rm nofile 2>/dev/null # suppress stderr \$ cat nofile 2>/dev/null >/dev/null # suppress both